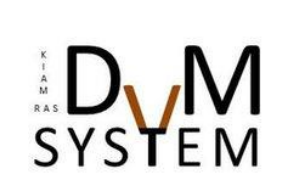

Распараллеливание программных комплексов. Проблемы и перспективы. Система автоматизации распараллеливания SAPFOR

авторы:

А. С. Колганов

В. А. Бахтин, О. Ф. Жукова, Н. А. Катаев,

В. А. Крюков, М. Ю. Кузнецов, Н. В. Поддерюгина,

М. Н. Притула, О. А. Савицкая, А. А. Смирнов

18 сентября 2018г. | Абрау-Дюрсо

### Автоматизация распараллеливания

- Распараллеливание программ процесс их адаптации для эффективного выполнения на вычислительной системе c параллельной архитектурой, который заключается либо в переписывании программ на специальный язык (например, MPI, CUDA, OpenCL), либо во вставке специальной разметки (например, OpenMP, OpenACC, DVM);
- Автоматическое распараллеливание процесс адаптации программы компиляторами (например, Intel, PGI), состоящий в автоматическом её преобразовании без участия пользователя для эффективного выполнения на параллельной вычислительной системе;
- Автоматизация распараллеливания процесс адаптации программы, состоящий в автоматизированном ее отображении в параллельную программу, в котором пользователь принимает активное участие. Автоматизация распараллеливания может включать в себя процесс автоматического распараллеливания.

### Автоматизация распараллеливания

- Распараллеливание программ процесс их адаптации для эффективного выполнения на вычислительной системе c параллельной архитектурой, который заключается либо в переписывании программ на специальный язык (например, MPI, CUDA, OpenCL), либо во вставке специальной разметки (например, OpenMP, OpenACC, DVM);
- Автоматическое распараллеливание процесс адаптации программы компиляторами (например, Intel, PGI), состоящий в автоматическом её преобразовании без участия пользователя для эффективного выполнения на параллельной вычислительной системе;

 Автоматизация распараллеливания – процесс адаптации программы, состоящий в автоматизированном ее отображении в параллельную программу, в котором пользователь принимает активное участие. Автоматизация распараллеливания может включать в себя процесс автоматического распараллеливания.

### Языки и системы параллельного программирования

- Низкоуровневые MPI, SHMEM, pThread, TBB,CUDA, OpenCL;
- Высокоуровневые OpenMP, OpenACC, DVMH, HPF, CoArray Fortran, UPC, Titanium,Chapel, X10, Fortress, XcalableACC, XcalableMP;
- Системы автоматизации CAPTools, Parawise, FORGE Magic/DM, BERT77, ParalWare Trainer, Appolo, SAPFOR, Plutto;

### Языки и системы параллельного программирования

- Низкоуровневые MPI, SHMEM, pThread, TBB,CUDA, OpenCL;
- Высокоуровневые **OpenMP**, OpenACC, DVMH, HPF, CoArray Fortran, UPC, Titanium,Chapel, X10, Fortress, XcalableACC, XcalableMP;
- Системы автоматизации CAPTools, Parawise, FORGE Magic/DM, BERT77, ParalWare Trainer, Appolo, SAPFOR, Plutto;

$$
DWMH \longrightarrow \begin{array}{|l|}\n\hline\n\text{MPI + OpenMP} \\
\hline\n\text{+ CUDA}\n\end{array}
$$

### Языки и системы параллельного программирования

- Низкоуровневые MPI, SHMEM, pThread, TBB,CUDA, OpenCL;
- Высокоуровневые **OpenMP**, OpenACC, DVMH, HPF, CoArray Fortran, UPC, Titanium,Chapel, X10, Fortress, XcalableACC, XcalableMP;
- Системы автоматизации CAPTools, Parawise, FORGE Magic/DM, BERT77, ParalWare Trainer, Appolo, **SAPFOR**, Plutto;

$$
\begin{array}{|c|c|c|c|}\n \hline\n SAPFOR & & DVMH & & MPI + OpenMP \\
 & & & + CUDA & & & \\
\hline\n\end{array}
$$

## Средства программирования в DVM-системе

#### C-DVMH = Язык C 99 + спец. прагмы Fortran-DVMH = Язык Fortran 95 + спец. комментарии

- Специальные комментарии и прагмы являются высокоуровневыми спецификациями параллелизма в терминах последовательной программы.
- Отсутствуют низкоуровневые передачи данных и синхронизации в коде программы.
- Последовательный стиль программирования.
- Спецификации параллелизма «невидимы» для стандартных компиляторов.
- Существует единственный экземпляр программы для последовательного и параллельного выполнения.

```
PROGRAM JACOBY_DVMH
        PARAMETER (L=4096, ITMAX=100)
        REAL A(L,L), B(L,L)
!DVM$ DISTRIBUTE ( BLOCK, BLOCK) :: A
!DVM$ ALIGN B(I,J) WITH A(I,J)
       PRINT *. '*********** TEST_JACOBI ***********'
       DO IT = 1, ITMAX!DVM$ REGION
!DVM$ PARALLEL (J,I) ON A(I, J)
            DO J = 2, L-1DO I = 2, L-1A(I, J) = B(I, J) ENDDO
             ENDDO 
!DVM$ PARALLEL (J,I) ON B(I, J), SHADOW_RENEW (A)
            DO J = 2, L-1DO I = 2, L-1B(I, J) = (A(I-1, J) + A(I, J-1) + A(I+1, J) + A(I, J+1)) / 4 ENDDO
             ENDDO
!DVM$ END REGION
         ENDDO
!DVM$ GET_ACTUAL(B)
        PRINT *,B
        END
                                  Алгоритм Якоби 
                                  в модели DVMH
```
## Автоматизация распараллеливания: SAPFOR

- Помогает программисту эффективно отображать его программы на многоядерные кластеры с ускорителями;
- Взаимодействует с программистом в терминах последовательной программы.

#### **Анализ**

Определение особенностей последовательной программы, необходимых для распараллеливания: времяемкие фрагменты и зависимости по данным.

#### Автоматически

Вручную

Статический и динамический анализ приватизируемых, индукционных и редукционных переменных, зависимостей по данным.

Автоматически

Выполнение фазы преобразований.

Автоматически / Вручную

Определение элементарных преобразований, которые должны быть выполнены на очередном шаге.

Определение и выполнение оптимальной последовательности преобразований с целью получения последовательной программы, которая может быть эффективно распараллелена.

**Преобразование**

#### **Добавление параллелизма**

Автоматически / Вручную

## Автоматизация распараллеливания: SAPFOR

- Создана в Институте прикладной математики им. М.В. Келдыша РАН в 2009 году;
- Аббревиатура САПФОР система автоматизации распараллеливания последовательных Фортран-программ;
- Состояла из двух основных подсистем: статического анализатора и эксперта (распределение данных и вычислений, доступ к удаленным данным, генерация параллельной FDVMпрограммы);
- Помогает программисту эффективно отображать его программы на многоядерные кластеры с ускорителями;
- Взаимодействует с программистом в терминах последовательной программы.

## Архитектура системы SAPFOR: прошлое

- Ограниченная поддержка итерационного распараллеливания;
- Невозможность распараллеливания только части программы препятствует распараллеливанию сложных комплексов.

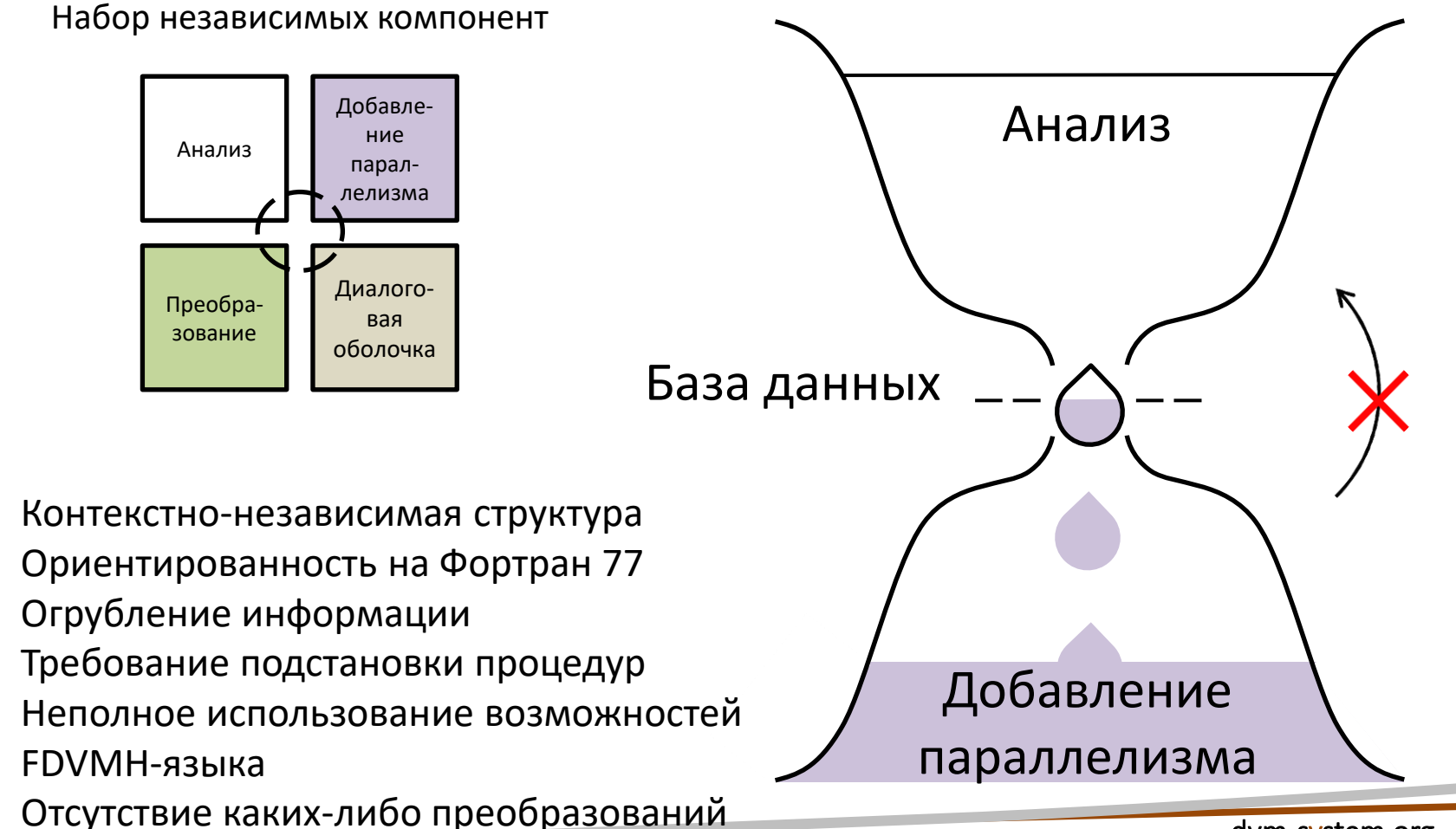

# Проблемы распараллеливания последовательной программы на кластер

- Многомодульность, многовариантость, многоязыковость;
- Отображение данных на узлы кластера:
	- размножение данных;
	- распределение данных;
- Выбор наиболее оптимального / эффективного способа распределения данных => перебор всех вариантов?

## Проблема многомодульности

- Процедура используется как для работы с данными, которые распределены по узлам кластера, так и с данными, которые находятся на каждом узле кластера;
- Функция выполняется как на центральном процессоре, так и на ускорителе;
- Подстановка процедур или клонирование?
	- + сокращение накладных расходов на вызов процедур/функций
	- + улучшение производительности за счет выполнения дополнительних оптимизаций после подстановки, учитывая контекст вызываемой и вызывающей процедуры/функции
	- невозможность подстановки для программ, написанных на разных языках программирования (например, Фортран и Си)
	- надежда на «успешность» ряда оптимизаций, которые могут быть выполнены после подстановки, может не оправдаться
- Требуется определить критерии, определяющие необходимость подстановки процедур/функций;
- Требуется реализовать проход, выполняющий необходимые подстановки и клонирование процедур/функций.

## Проблема многовариантности

Современные программные комплексы вычислительного характера имеют cложную структуру и могут включать в себя следующие компоненты:

- Средства для постановки задачи, которые используются для построения геометрической модели физической расчетной области, генерации расчетных сеток, определения начальных и граничных условий;
- Вычислительное ядро, с помощью которого осуществляется расчет;
- Средства для сохранения, обработки и визуализации результатов расчетов.

Для решения систем уравнений в вычислительном ядре могут быть реализованы различные солверы.

Ядро может быть универсальным, выполнять как 2D, так и 3D расчеты, поддерживать различные типы дискретизации, состоять из множества частей.

При проведении модельных расчетов многие части комплекса могут не выполняться, но их распараллеливание может требовать принятия решений, которые противоречат требованиям других частей программы.

Задача поиска оптимального распределения данных и вычислений может стать неразрешимой => требуется реализовать режим инкрементального распараллеливания

## Проблема многоязыковости

- разные модули могут быть написаны на разных языках программирования, например, Fortran, C или C++;
- невозможность выполнить подстановку процедур, написанных на одном языке программирования, в исходный код на другом языке;
- Использование внутренних структур системы SAPFOR для абстрагирования от языка программы.

## Детальный дизайн системы SAPFOR:

#### распределение данных

- Отображение обращений к массивам в виде графа массивов;
- Рассматриваются не обязательно тесно гнездовые циклы;
- Рассматриваются только линейные индексные выражения a\*K + b, К – переменная цикла;

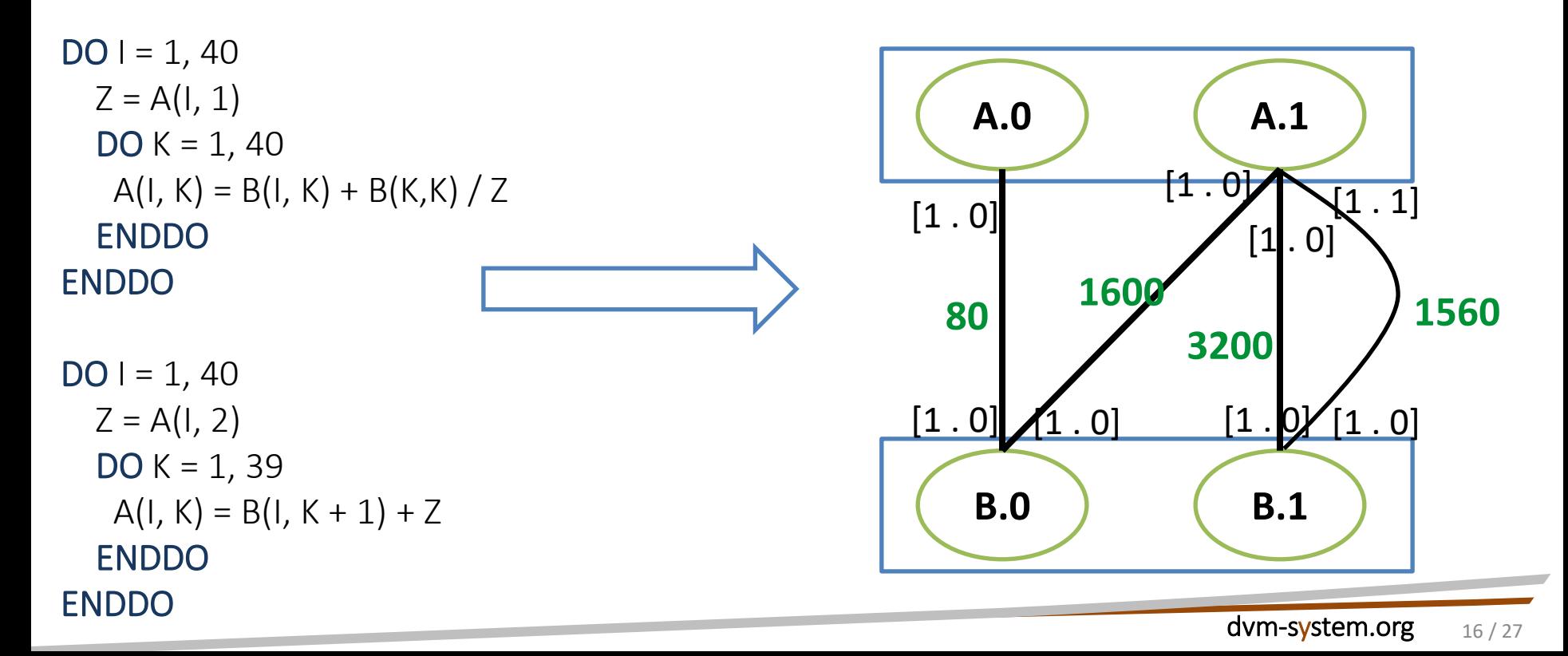

## Детальный дизайн системы SAPFOR:

#### распределение данных

- Разрешение конфликтов графе массивов:
	- Поиск простых циклов;
	- Поиск набора дуг с минимальным совокупным весом;
- Построение распределения данных по графу массивов.

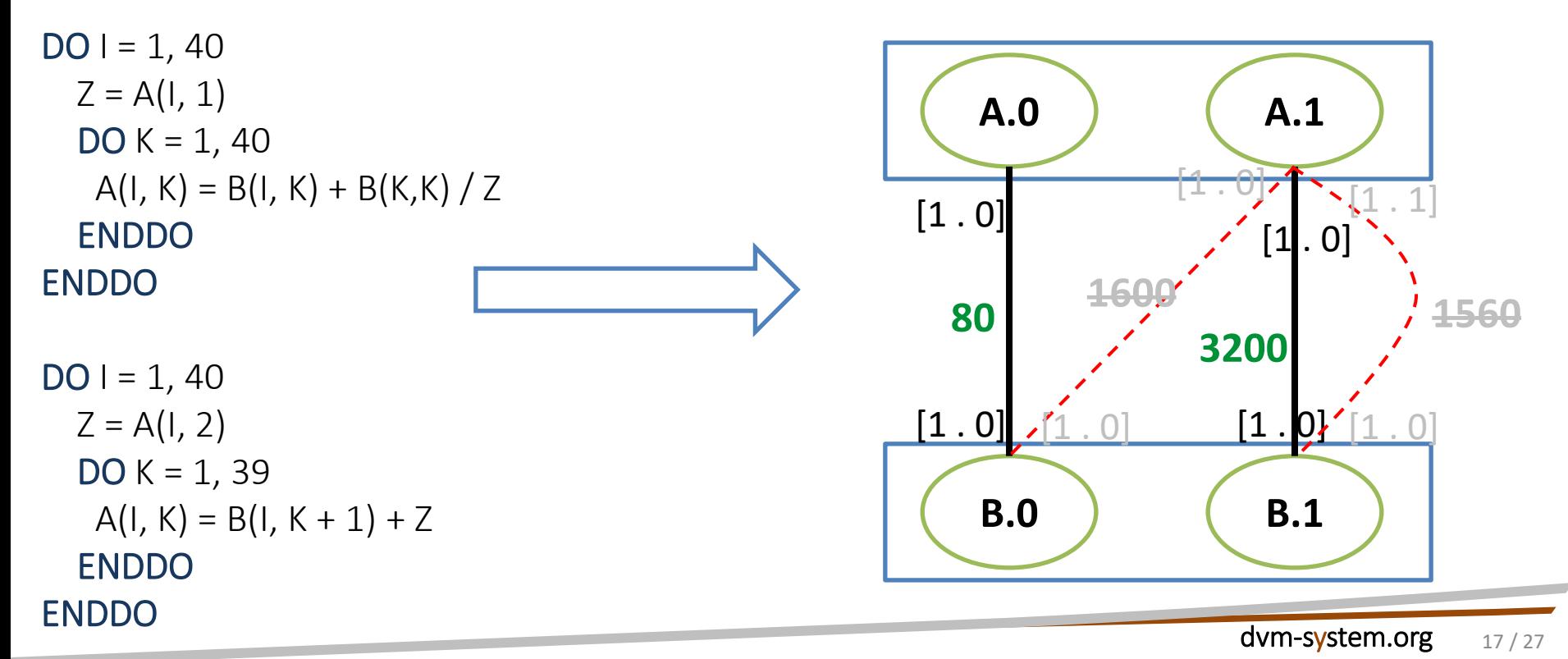

## Детальный дизайн системы SAPFOR:

#### распределение вычислений

- Создание варианта распределения данных;
- Построение параллельной версии программы на основе анализа AST и графа массивов. !DVM\$ DISTRIBUTE TEMP(BLOCK, BLOCK) !DVM\$ ALIGN(i,j) with TEMP(i,j) :: A, B !DVM\$ PARALLEL (I,K) on TEMP(I,K), REMOTE\_ACCESS(A(I,1), !DVM\$& B(K, K))  $DO = 1, 40$  $DO K = 1, 40$  $Z = A(1, 1)$  $A(I, K) = B(I, K) + B(K,K) / Z$  ENDDO ENDDO !DVM\$ PARALLEL (I,K) on TEMP(I,K), REMOTE\_ACCESS(A(I,2)), !DVM\$& SHADOW\_RENEW(B)  $DO I = 1, 40$  $DO K = 1, 39$  $Z = A(1, 2)$  $A(I, K) = B(I, K + 1) + Z$  ENDDO ENDDO **A.0 A.1 B.0 B.1**  $[1.0]$   $[1.0]$  $[1.0]$   $[1.0]$ **80 3200 TEMP.0 TEMP.1** [1 . 0] [1 . 0]  $[1.0]$  $[1.0]$

## Инкрементальное распараллеливание на кластер

- Область распараллеливания область последовательной программы с одним входом и одним выходом, которая ограничивает действие SAPFOR во всей программе;
- Области распараллеливания позволяют производить инкрементальное распараллеливание на кластер с помощью DVM-системы;
- Достоинства данного подхода:
	- Возможность распараллеливания не всей программы, а ее времяемких фрагментов. Это упрощает работу системы SAPFOR и программиста, так как существенно сокращается объем кода программы для анализа и распараллеливания;
	- Возможность использования найденных решений для времяемких фрагментов в качестве подсказки при исследовании оставшихся частей программы на следующих итерациях распараллеливания в системе;
	- Возможность ручного распараллеливания некоторых фрагментов программы и учета принятых программистом решений при распараллеливании других фрагментов системой SAPFOR.

## Инкрементальное распараллеливание на кластер

 Область распараллеливания – область последовательной программы с одним входом и одним выходом, которая ограничивает действие SAPFOR во всей программе;

```
DO IT = 1, ITMAX!$SPF PARALLEL_REG firstLoop
          DO J = 2, L-1DO I = 2, L-1A(I, J) = B(I, J) ENDDO
           ENDDO
!$SPF END PARALLEL_REG
!$SPF PARALLEL_REG secondLoop
          DO J = 2, L-1
            DO I = 2, L-1
               B(I, J) = (A(I-1, J) + A(I, J-1) + A(I+1, J) + A(I, J+1)) / 4 ENDDO
           ENDDO
        ENDDO
!$SPF END PARALLEL_REG
```
Шаг 1. Анализ и профилирование

Шаг 1. Анализ и профилирование

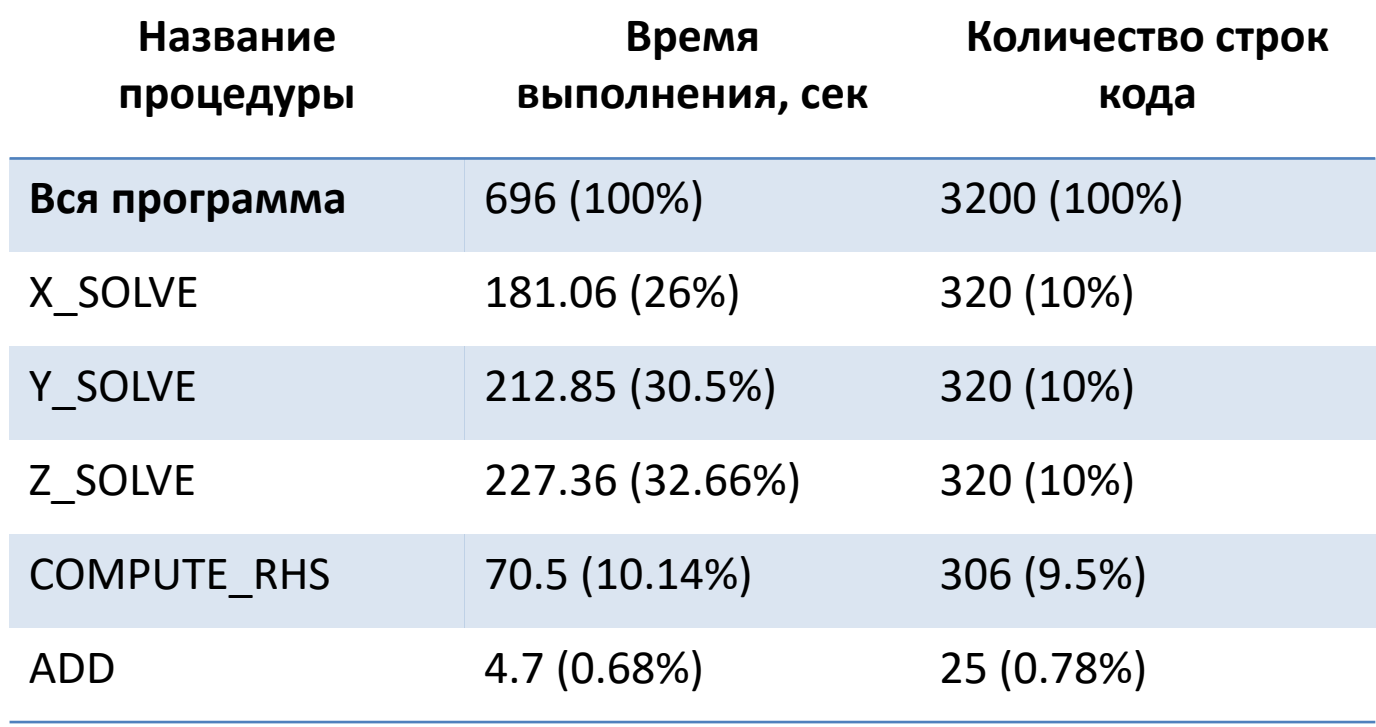

## Шаг 2. Выделение необходимого кода в области распараллеливания

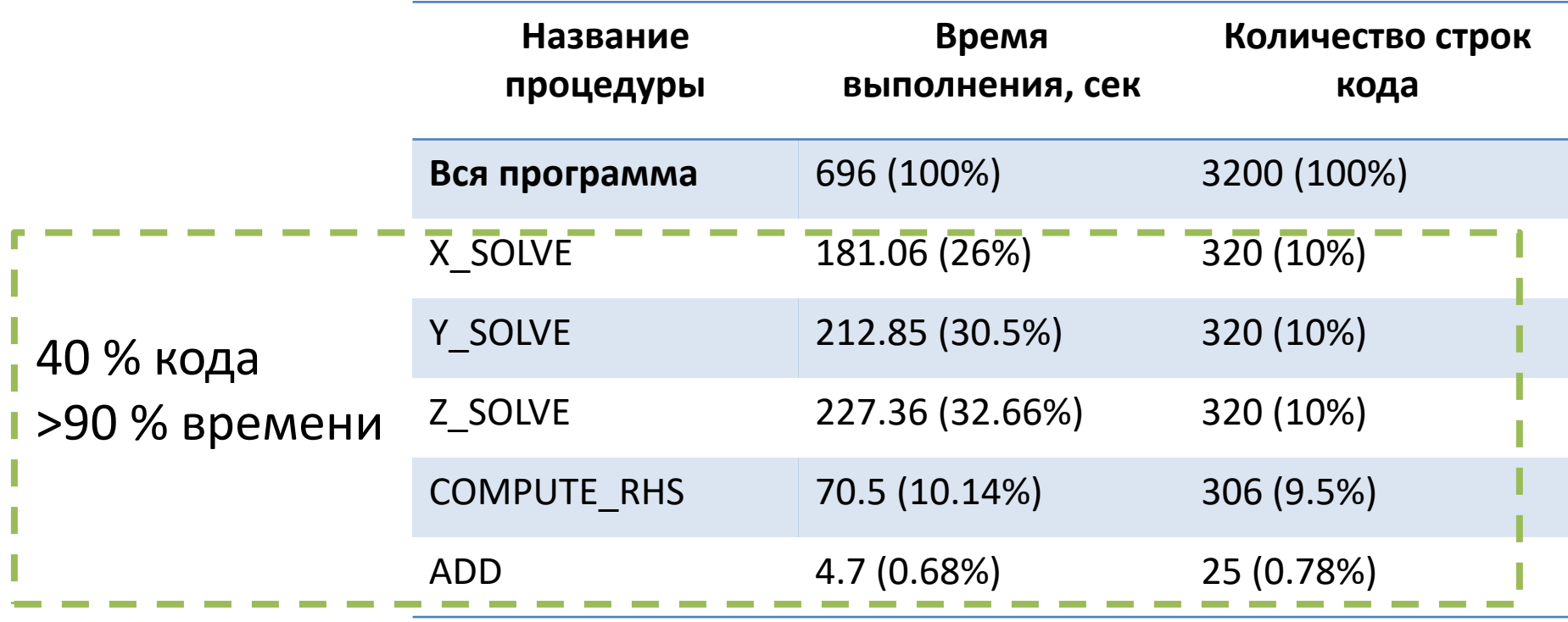

Шаг 3. Распараллеливание системой SAPFOR, разрешение конфликтов и ошибок

- Необходима подстановка процедур, увеличение объема кода на 75%, время выполнения увеличилось на 7%;
- Системой SAPFOR было вставлено 74 DVMH-директивы;
- Хорошая масштабируемость на общей памяти (80% эффективности).

Шаг 4. Объединение областей распараллеливания, получение эффективной программы (время в сек)

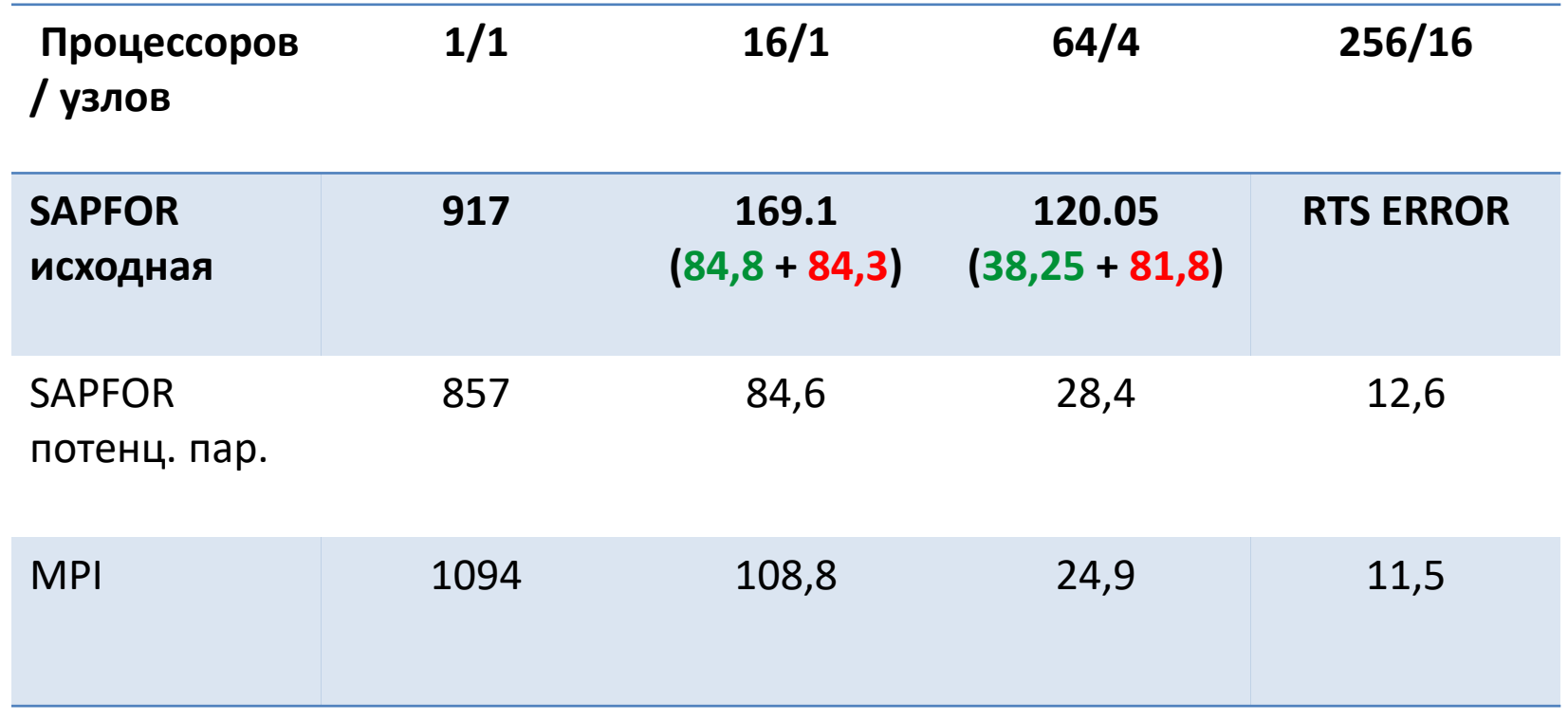

Шаг 5. Реализация преобразований программы для устранения конфликтов распределения данных, повышение эффективности программы. **!** 

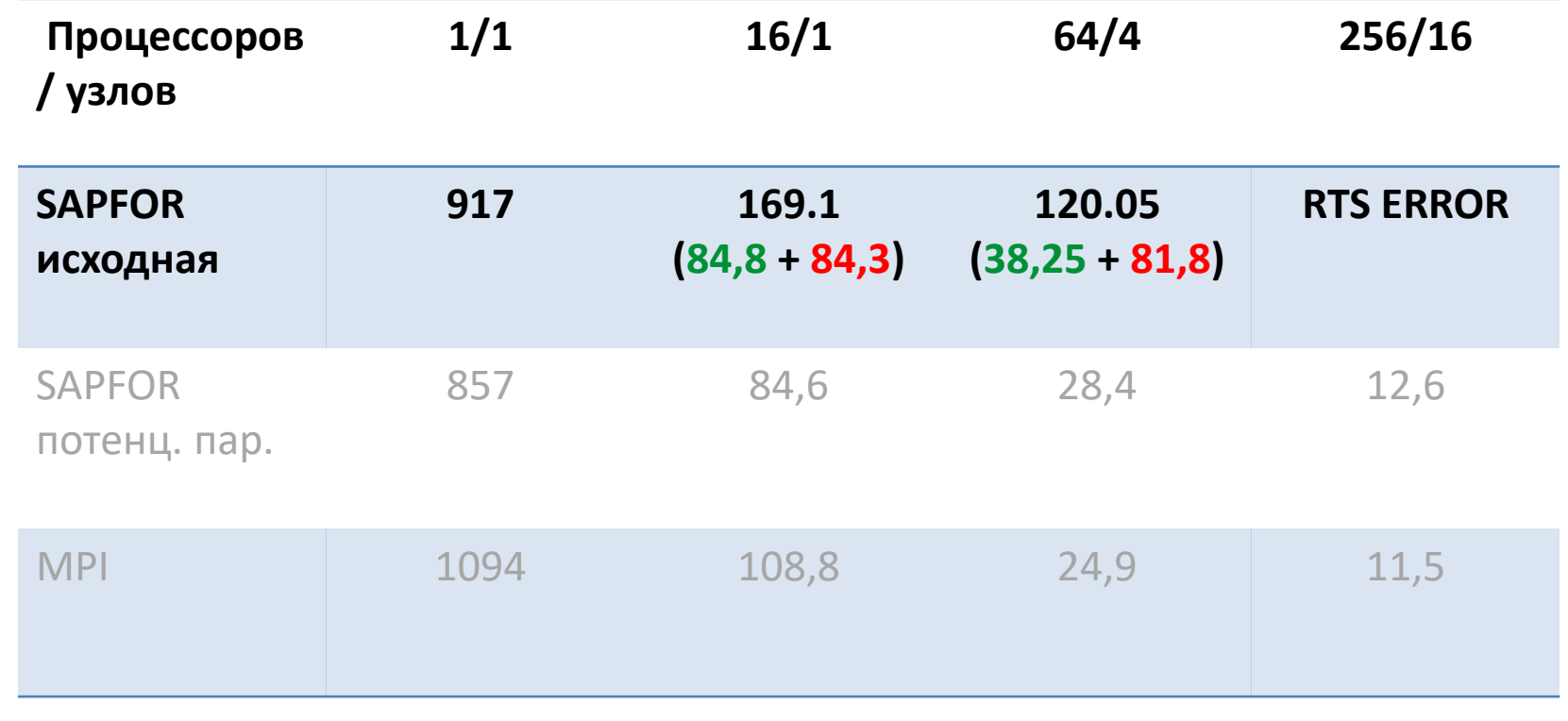

## Архитектура системы SAPFOR: настоящее

- Распараллеливание программы представляет собой последовательность проходов анализа и преобразований;
- Введены области распараллеливания для обеспечения инкрементального распараллеливания;
- Существенно расширен класс распараллеливаемых программ за счет пересмотра алгоритмов распределения данных и вычислений;

Active Marie & Books of British Books of British Contraction of British Contraction of British Contraction of British Contraction of British Contraction of British Contraction of British Contraction of British Contraction

NCONSTRUCTION 330 PM AVE ADDITIONAL APRIL

ИСПОЛЬЗОВАНИЕ AST для анализа кода.

Orde Houseweek of Drawing Car As

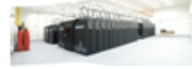

3-apaxwe river creativity dealine content

a Disponante com http://parallel.ru/cluster/superinfo Автоматически

Revision of the Revision of the Revision of the Revision of the Revision of the Revision of the Revision of the

e Roters Parker

**PROFESSION** 

Revision of the Secret Assembly to the Revision of the Assembly of the Assembly of the Assembly

Be available the degrapes with EFT ABOSOS PROTECTION

Edgar osa Award Changement Award

Transportation of the

sit vacantage of dividend the red vacantage

PROBLEM A DISTRIBUTION OF A REPORT OF PARTIES

Australian Park of Grand Booking & Brackle And Collapse